# Методика идентификации параметров микроструктуры стали перлитного класса по металлографическим изображениям

# Р. Г. Магдеев<sup>а</sup>, А Г. Ташлинский<sup>а</sup>

*<sup>а</sup> Ульяновский государственный технический университет, 432027, ул. Северный Венец, 32,Ульяновск, Россия*

#### **Аннотация**

Предложена методика нахождения микроструктурных параметров низкоуглеродистой стали по её металлографическим изображениям, позволяющая определить: соотношения фаз перлита к ферриту, параметры зерен кристаллитов и их взаимного расположения, степень зернистости перлитных фаз. Методика направлена на прогноз прочностных характеристик образцов стали и содержит несколько этапов. Этап предобработки предполагает сокращение цветности, уточнение рабочей области, фильтрацию шумов, выравнивание освещенности и эквализацию изображения. Этап сегментации изображения связан с поиском размера, площади и выпуклой оболочки зерен. Этап нахождения собственно микроструктурных параметров основан на идентификационном псевдоградиентном оценивании параметров каждого из сегментированных объектов. Приведены примеры анализа образцов стальных нефтяных трубопроводов с прогнозом их прочностных характеристик.

*Ключевые слова:* металлографическое изображение; цифровая обработка; псевдоградиентное оценивание; выпуклая оболочка; микроструктурные параметры стали; зерна кристаллитов; перлит; феррит.

#### **1. Введение**

Малоуглеродистые (с содержанием углерода менее 0,8%) низколегированные (менее 5% легирующих элементов) перлитные доэвтектоидные стали являются основной продукцией черной металлургии. Они используются для изготовления большого ассортимента инструментов и деталей с повышенной прочностью и упругими свойствами, трубопроводов, стальных ферм и пр. [1,2].

Одной из ключевых проблем при производстве и эксплуатации изделий из стали является контроль соответствия этих изделий требуемым характеристикам (механическим свойствам, остаточному ресурсу, возможности использования в тех или иных условиях и т.д.), что в первую очередь обеспечивается характеристиками самой стали. К механическим свойствам относят твердость, прочность, вязкость, упругость, пластичность и др. Эти свойства определяются химическим составом, макро- и микроструктурой, способом получения и обработки [3].

Микроструктура стали представляет собой совокупность большого количества зерен в виде прилегающих друг к другу кристаллитов, отличающихся по размеру, форме и пространственной ориентации. Все микроструктуры малоуглеродистых и низколегированных сталей содержат перлит – эвтектоидную механическую смесь феррита с цементитом [2]. Для доэвтектоидной стали перлит имеет пластинчатое строение - состоит из чередующихся пластинок феррита и цементита [4]. Существенной особенностью микроструктуры стали является наличие внутренних границ, разделяющих зёрна в металле.

Изображения микроструктур получают, как правило, посредством цифрового металлографического микроскопа при различных увеличениях [5]. На них можно видеть различные фазы, очертания зёрен, их взаимное расположение. Изображения, использованные в данной работе, получены образцах стали трубопроводов для перекачки нефтепродуктов с применением лабораторного исследовательского микроскопа ЛОМО БИОЛАМ М-1 со специальной насадкой и установленной цифровой фотокамерой МС-3 и имеют размер 1200х900 отсчетов. Пример изображения микроструктуры металла 17ГС трубопровода при 200-кратном увеличении приведен на рис. 1.

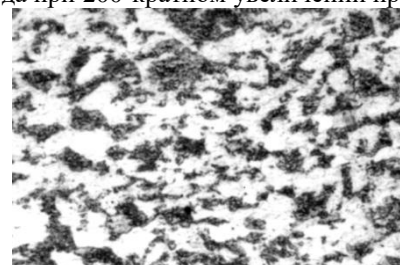

**Рис. 1.** Пример микроструктуры стали 17ГС.

Металлографические методы выявления и определения величины зерен сталей и сплавов устанавливает ГОСТ 5639 [6]. Это методы: визуального сравнения зерен с эталонами шкал, подсчета количества зёрен, приходящуюся на единицу поверхности шлифа, подсчета пересечений границ зерен отрезками прямых, измерения длин хорд с определением относительной доли зерен определенного размера и ультразвуковой метод, основанный на зависимости затухания ультразвуковых колебаний от размеров зерна.

Многочисленные исследования показали связь параметров микроструктуры и механических свойств металлов и сплавов [5,7-10 и др.]. Зависимость прочностных характеристик холоднокатных сталей на этапе производства от изменения микроструктуры исследовалась в работах [11,12,13]. При этом на практике большинство микроструктурных

исследований проводится визуально экспертами, что не позволяет объективно оценить их достоверность. Поэтому разработка методики, способной на основе методов и алгоритмов обработки цифровых изображений автоматизировать процесс получения микроструктурных характеристик, представляется актуальной задачей. Решению этой задачи, к сожалению, посвящено небольшое число работ, в частности [14,15]. Однако в них не рассмотрены вопросы оценивания по найденным микроструктурным характеристикам свойств сталей, что востребовано как на этапе производства, так и после долговременной эксплуатации. Помимо основных микроструктурных характеристик для определения степени усталости металла важны также такие параметры как степень упорядоченности ориентаций зёрен перлита и степень зернистости перлитных фаз.

#### **2. Основные микроструктурные характеристики стали**

Форма и расположение зерен в малоуглеродистых и низколегированных сталях подчиняется определенным закономерностям, связанным с застыванием металла и его трансформацией при обработке и эксплуатации. В соответствии с ГОСТ 8233 [16] базовой характеристикой является соотношение перлитной и ферритной фаз микроструктуры металла. Для соотношения феррит-перлит от 0 до 95 % данное отношение может быть получено с использованием эталонов различными методами обработки изображений.

Одним из основных геометрических параметров микроструктуры металла является размер зерна, под которым понимают его средний диаметр. При этом размер  $d_i$  конкретного *i*-го зерна характеризуют средним арифметическим продольного (максимального) размера  $W_i$  и поперечного (минимального) размера зерна  $H_i$  (рис. 2). Средний размер *d* находится как среднее значение размеров всех измененных зерен.

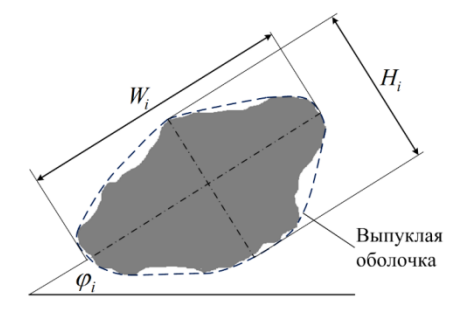

**Рис. 2.** Геометрические параметры зерна металла.

Выявлена связь между средним размером зерна *d* и пределами текучести и прочности, которая описывается зависимостью Холла-Петча [2]:  $\sigma_T = \sigma_{T_H} + g\sqrt{d}$ , где  $\sigma_T$  - предел текучести;  $\sigma_{T_H}$  - предел текучести начальный (при производстве стали); *<sup>g</sup>* - постоянный коэффициент, определяемый маркой стали.

Большой разброс размеров зерен отрицательно сказывается на равномерности механических и эксплуатационных свойств изделий. Для учёта данного обстоятельства используют параметр разброса размеров зёрен δ<sub>d</sub> [2]. В работах [5,13] показано, что размер зерна имеет нормальный закон распределения, соответственно разброс размеров зёрен равен среднему квадратичному отклонению Гауссова распределения.

Со временем, при достаточной величине внешних воздействующих сил, пластическая деформация охватывает весь объем поликристалла. В результате зерна получают вытянутую форму в направлении наиболее интенсивного течения металла. Одновременно с изменением формы зерен в процессе деформации происходит поворот кристаллографических осей отдельных зерен по направлению наибольшей деформации, что ведет к анизотропии свойств металла.

Для контроля микроструктурных характеристик на этапах прокатки металлов используется метод Третьякова [11,13], основанный на эмпирических формулах для определения механических характеристик сталей и сплавов в зависимости от степени деформации. В частности, при холодной прокатке условный предел текучести  $\sigma_y$  вычисляется по формуле:  $\sigma_y$  =  $\sigma_{y_H}$  + A $\varepsilon^b$  , где  $\sigma_{y_H}$  – величина предела текучести в начальном состоянии;  $\varepsilon$  - степень деформации металла в процентах; *A* и *<sup>b</sup>* – постоянные коэффициенты, определяемые маркой стали. Однако приведенное соотношение не учитывает анизотропные свойства микроструктур, для чего служат средние коэффициенты анизотропии формы зерна до:  $\bar{k}_n = \overline{W}_n / \overline{H}_n$  и после:  $\bar{k}_\kappa = \overline{W}_\kappa / \overline{H}_\kappa = (\bar{k}_n + \varepsilon) / (1 - \varepsilon)$  деформации.

Степень упорядоченности ориентаций зёрен перлита в исследуемой области микроструктуры стали характеризуют вектором направленности и коэффициентом упорядоченности. Для конкретного зерна вектор направленности:  $\vec{K}^{\mu}_i = d_i \cdot \exp(-j\varphi_i)$  (направление вектора совпадает с направлением продольной оси зерна перлита, рис. 2). Общий вектор направленности зёрен:  $K_\Sigma^{\scriptscriptstyle\, H} = \sum\limits_{i=1}^{}$ *n*  $K_{\Sigma}^{\mu} = \sum K_{i}^{\mu}$  $\vec{K}_{\Sigma}^{\mu} = \sum_{i=1}^{N} \vec{K}_{i}^{\mu}$ , а коэффициент упорядоченности:  $k_{y} = \left| \vec{K}_{\Sigma}^{\mu} \right| / \left( n \, \bar{d} \right)$  $\overline{\phantom{a}}$ , где *<sup>n</sup>* - число зерен.

Важными характеристиками микроструктуры металла, влияющими также на механические свойства стали, являются степень зернистости перлитных фаз, характеризуемая отношение перлита к ферриту *k<sub>ПФ</sub>* (%), и зернистостью перлита *з k* (%).

*i*

1

#### **3. Этапы методики обработки металлографических изображений**

Предлагаемую методику идентификации параметров микроструктуры можно условно разделить на три основных этапа.

*Предварительная обработка исследуемых изображений*, направленная на увеличение точности и достоверности нахождения микроструктурных параметров зерен перлита. Содержит операции: сокращения цветности изображения с целью упрощения последующих вычислений, выделения рабочей области обработки для исключения малоинформативных участков изображения, фильтрации изображения для компенсации высокочастотных искажений, вызванных особенностями тракта металлографического микроскопа, выравнивания яркости, компенсирующую неравномерность освещённости микрошлифа, и эквализации изображения, выравнивающую гистограмму яркостей изображения.

*Выделение на металлографических изображениях областей, соответствующих зернам перлита*, по которым в дальнейшем находятся их микроструктурные параметры. Достигается процедурами: сегментации, направленной на выделение областей перлитных зёрен, математической морфологии для устранения внутренних разрывов в изображениях зёрен и исключения из дальнейшего анализа мелких объектов, выделения внешних границ и построения выпуклых оболочек зерен для последующего расчета по ним микроструктурных параметров.

*Оценивание микроструктурных параметров зерен перлита*, включающее формирование адаптивных эталонов для нахождения параметров объектов, гауссову фильтрацию выпуклых оболочек выделенных зерен и сформированных эталонов с целью расширения рабочего диапазона безыдентификационных псевдоградиентных процедур [17,18] (используемых для оценки микроструктурных параметров зерен), нахождение частных и интегральных микроструктурных параметров зерен перлита и степени зернистости перлитных фаз.

Ниже кратко рассмотрена реализация приведенных этапов методики.

#### *3.1. Предобработка изображений*

*Сокращение цветности изображения.* В рассматриваемой задаче информативная составляющая цвета невелика, поэтому векторозначные (цветные) изображения целесообразно перевести в оттенки серого [19]. Стоит отметить, что существуют цветовые модели изображений, в которых яркостная составляющая уже выделена в отдельный поток: HSV, HSL, YUV и др. Наибольшее распространение при сокращении цветности получила модель YUV в рекомендации ITU-R BT.601, яркостная компонента которой вычисляется по формуле [20]:

$$
z_{\text{grey}}(x, y) = 0.299 z_r(x, y) + 0.587 z_g(x, y) + 0.114 z_b(x, y),
$$

где *<sup>z</sup>* (*<sup>x</sup>*, *<sup>y</sup>*),*<sup>z</sup>* (*<sup>x</sup>*, *<sup>y</sup>*),*<sup>z</sup>* (*<sup>x</sup>*, *<sup>y</sup>*) *<sup>r</sup> <sup>g</sup> <sup>b</sup>* – значения составляющих красного, зеленого и синего цвета пикселя с координатами (*x*, *y*);  $z_{\text{grey}}(x, y)$  – значение яркости пикселя, полученное в результате монохромизации. Данная процедура выполняется для всех отсчетов изображения.

*Выделение области обработки изображения* направлено на исключение из дальнейшей обработки малоинформативных участков, наличие которых связано со спецификой формирования изображения металлографическим микроскопом, обусловливающей формируемое изображение примерно в форме круга. Проведённый анализ [9, 21] показал, что яркость неинформативного фрагмента существенно отличается от яркости информативного и составляет, как правило, 2.5-3 % от максимальной яркости. С учетом этого обстоятельства ищутся центр и радиус круга. Дальнейшая обработка только высокоинформативной области изображения позволяет сократить требования к вычислительным ресурсам. В конкретной реализации методики после нахождения области обработки изображения для визуального удобства яркости отсчетов инвертируются. Примеры выделенной области обработки двух металлографических изображений приведены на рис. 3,а.

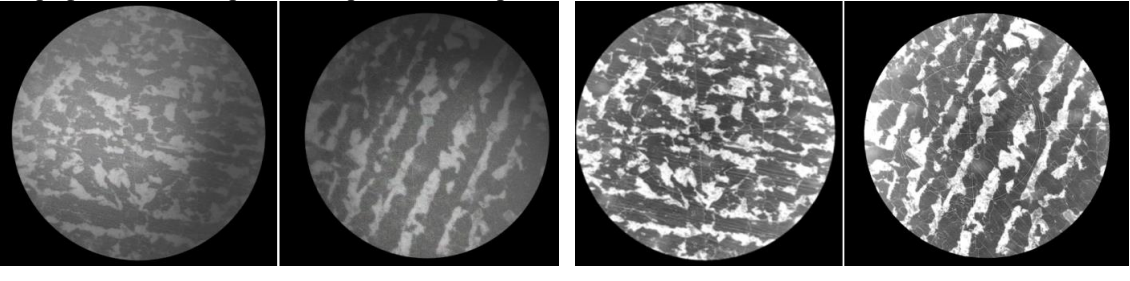

a)  $(6)$ 

**Рис. 3.** Пример двух металлографических изображений: а) после выделения области обработки, б) после процедуры эквализации.

*Фильтрация изображения служит* для устранения яркостных искажений, вызванных несовершенством оптических детекторов металлографического микроскопа. На изображении они проявляются малоразмерным (один – два пикселя), но существенным (до 45% к соседним пикселям) повышением яркости. Природа возникновения искажений обусловлена оптикой и отражениями при съемке. Для устранения их влияния на конечный результат использована

медианная фильтрация [19]. Размер окна медианной фильтрации для металлографических снимков обычно составляет 3х3 или 5х5.

*Выравнивание освещенности изображения* применено для компенсации неравномерности освящения. Характерным примером искажения такого рода на металлографических изображениях является тень. При этом изображение *Z* можно представить как:  $Z = X \cdot \gamma$ , где  $\,X\,$  - неискаженное изображение,  $\,\gamma\,$  – коэффициент освещенности. Получить приближенную карту освещения можно, применив фильтр Гаусса с большим радиусом размытия (примерно 5% от высокоинформативной области изображения). Восстановленное изображение ищется как:  $\hat{X} = \exp(\log(Z) - \log(\hat{\gamma}))$ , что позволяет не только выровнить изображение по уровню освещенности, но и произвести градиентные преобразования [22].

*Эквализация изображения* выравнивает гистограмму яркостей с целью повышения качества отображения. Для проведения эквализации выполняется преобразование:  $z_{ekv}(x, y) = f(z(x, y))$ , где  $z(x, y)$  – значение яркости в пикселе с координатами  $(x, y)$  исходного изображения, а  $z_{ekv}(x, y)$  – значение яркости того же пикселя преобразованного изображения, а *f* (*z*) – однозначная монотонно возрастающая функция преобразования.

На рис. 3,б приведены примеры изображений после этапа предобработки.

#### *3.2. Выделение на изображениях зерен перлита*

На этом этапе решается задача выделения отдельных перлитовых пятен с целью их дальнейшего анализа. Для решения данной задачи используется метод выращивания областей [18] с проведением предварительных процедур бинарной сегментации и математической морфологии полученного бинарного изображения.

*Задача сегментации* пятен перлита решается с использованием процедуры бинаризации изображении на основе анализа гистограммы изображения с учетом размеров искомых областей.

*Морфологическое замыкание* (в частности, с размером окна 5х5) направлено на устранения объектов меньше заданного окна и заполнения разрывов, находящиеся внутри изображений перлитных пятен.

*Выделение отдельных зёрен перлита* производится на основе метода выращивания областей [23] следующим образом: на бинарном изображении находится пиксель, принадлежащий к перлиту. Если соседний пиксель изображения также принадлежит к перлиту – принимается решение о принадлежности данного пикселя к данному пятну, и он соответствующим образом помечается. Процедура продолжается до тех пор, пока все соседние пиксели не будут помечены или не будут принадлежать к ферриту.

*Выделение границ зерен перлита.* Границы выделенных объектов находятся алгоритмами последовательного построения контуров, для которых характерны высокое быстродействие, отсутствие разрывов и «лишних» границ при низкой вычислительной сложности. В частности, использован рекурсивный алгоритм «жука» [10,24]. Его вычислительная сложность определяется двумя основными составляющими: поиск первой точки объекта и последовательный поиск объектов. Достоинством алгоритма применительно к рассматриваемой задаче является и то, что он выделяет только внешнюю границу объекта.

*Построение выпуклых оболочек зерен перлита.* Известно много алгоритмов выделения выпуклой оболочки, например, алгоритм Чана, Киркпатрика, Мелькмана [25], но наибольшую распространенность получили алгоритмы Грэхема [26], Джарвиса [27] и так называемый алгоритм «быстрой выпуклой оболочки» (БВО) [28]. Их эффективность и была исследована для рассматриваемой задачи на бинарных изображениях простых фигур и перлитных пятен [29]. На простых фигурах все алгоритмы показали адекватный результат с небольшим различием в быстродействии. На бинарных изображениях реальных объектов – перлитных пятен, полученных из изображений микроструктур металлических трубопроводов, алгоритм Джарвиса и алгоритм БВО выделяют выпуклые оболочки пятна правильно, в отличие от алгоритма Грэхема, дающего ошибки. При этом среднее время работы алгоритма Грэхема составило примерно в 1,1 раза меньше, чем у алгоритма БВО и в 1,9 раза меньше, чем у алгоритма Джарвиса (эксперимент производился на ПК AMD Athlon II X2 3ГГц с ОЗУ 3Гбайт). Поэтому в методику был включен алгоритм БВО. Отметим, что вычислительная сложность алгоритма Грэхема не зависит от количества найденных вершин и пропорциональна *q*log(*q*) , где *<sup>q</sup>* - количество внешних точек многоугольника (пятна)*.* Сложность алгоритма Джарвиса зависит от количества вершин пятна и пропорциональна *qh*, где h - количество общих точек пятна и его выпуклой оболочки, что в худшем случае составляет <sup>2</sup> *<sup>q</sup>* . Вычислительные затраты алгоритма БВО складываются из сложности построения всех подмножеств. В лучшем случае задача разбивается на две равномощные подзадачи, тогда сложность алгоритма составляет от 2 $q$  до  $q^2$ . Достоинством алгоритма БВО является также возможность параллельных вычислений для всех подмножеств.

Примеры выделенных выпуклых оболочек перлитных пятен приведены на рис. 4,а. После выделения выпуклых оболочек производится вычисление их линейных характеристик, которые затем используются при оценке микроструктурных параметров.

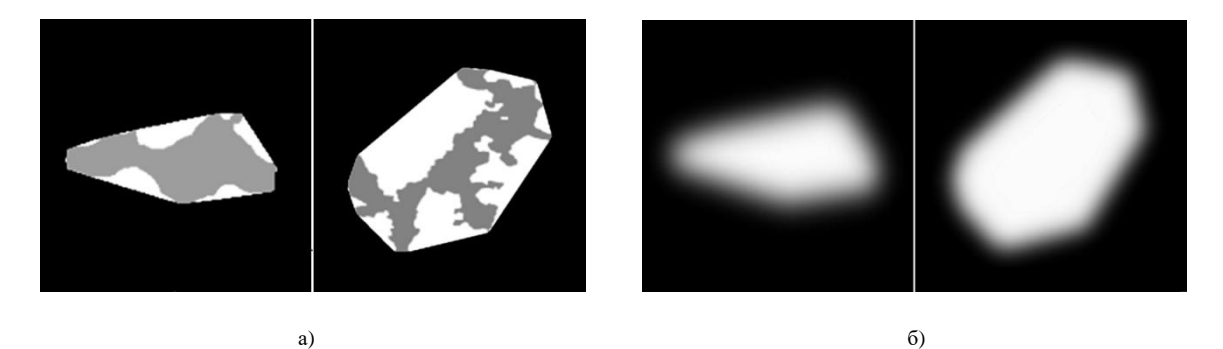

**Рис. 4**. Примеры выпуклых оболочек перлитных пятен и результатов их фильтрации.

#### *3.3. Оценивание микроструктурных параметров*

Для нахождения микроструктурных параметров пятен использовано безыдентификационное псевдоградиентное оценивание [18]. Особенностью является то, что параметры эталонов адаптивны и подстраиваются под параметры пятен, представленных выпуклыми оболочками. Начальные приближения параметров эталонов выбираются с учетом рабочего диапазона псевдоградиентных процедур. В качестве априорной информации для нахождения начальных приближений параметров эталонов используется площадь каждой выделенной выпуклой оболочки на изображении, связанная с площадью искомого эллипса очевидным соотношением: *<sup>S</sup> ab* . Исследования показали, что достаточно трех начальных приближений эллиптичности (отношения полуосей):  $k=\!\left(\!\sqrt{3}\right)^{\!-1}\!, \; 1\,$  и  $\;\sqrt{3}$  . При этом учитывая, что эллипс при  $k = (\sqrt{3})^{-1}$  отличается от эллипса при  $k = \sqrt{3}$  только поворотом на 90<sup>0</sup>, получаем в качестве начальных приближений круг (  $k_0$ =1,  $\phi_0$ =0<sup>0</sup>) и два эллипса (  $k_0$ = $\sqrt{3}$  ,  $\phi_0$ =0<sup>0</sup>) и (  $k_0$ = $\sqrt{3}$  ,  $\phi_0$ =90<sup>0</sup>).

Для увеличения рабочего диапазона оценивания эталоны и выпуклые оболочки, полученные для каждого исследуемого пятна, подвергаются приближённой процедуре [22] Гауссовой фильтрации с радиусом фильтра 15% от линейного размера объекта. Примеры отфильтрованных выпуклых оболочек перлитных пятен приведены на рис. 4,б.

В качестве модели возможных деформаций настраиваемого шаблона при его подстройке к выпуклой оболочке использована модель, близкая к модели подобия:

$$
\tilde{x} = x_0 + \kappa ((x - x_0)\cos \varphi - k(y - y_0)\sin \varphi) + h_x, \quad \tilde{y} = y_0 + \kappa ((x - x_0)\sin \varphi + k(y - y_0)\cos \varphi) + h_y,
$$

где в качестве адаптивных параметров использованы коэффициенты масштаба , коэффициент эллиптичности *k* , параллельный сдвиг  $h = (h_x, h_y)$ , ф - угол направленности и координаты центра поворота пятна  $(x_0, y_0)$  [30]. При этом отметим, что для обеспечения работы псевдоградиентных процедур необходима оценка всех коэффициентов модели, а для расчета микроструктурных параметров достаточно k и  $\varphi$ . Для каждого *i*-го пятна по параметрам адаптированного шаблона, имеющего максимальную корреляцию с его выпуклой оболочкой, вычисляются: продольный размер  $W_i$ ; поперечный размер  $H_i$ ; средней размер  $d_i$ ; вектор направленности  $\vec{K}_i^{\mu}$ и коэффициент анизотропности формы (совпадающий в данной методике с коэффициентом эллиптичности). Для примера на рис. 5 представлены гистограммы распределения пятен по коэффициенту *k* анизотропности формы (рис. 5,а) и углу направленности (рис. 5,б). Левый рисунок соответствует левой микроструктуре рис. 3,б, а правый - правой. Выбранный вид гистограммы направленности зерен (от 0 до 180 градусов) в силу специфики задачи, позволяет выявлять направления роста перлитных пятен, близких к 0 (180) градусам.

Затем находятся интегральные параметры зерен: число зёрен, отношение перлита к ферриту, зернистость перлита, общий вектор направленности зёрен, средний размер зёрен, разброс размеров зёрен, степень упорядоченности ориентаций зёрен, среднее значение коэффициента анизотропности формы. В частности, для левого изображения рис 3,6 получаем: *n*=41,  $k_{\Pi\Phi}$ =31,3%,  $k_s$ =26,5%,  $\bar{d}$ =43,  $\delta_d$ =37,  $\bar{k}_{\kappa}$ =0,44,  $|\vec{K}_{\Sigma}^{\mu}|$ =696,  $\varphi$ =168,  $k_y$ =0,39, а для правого: *n* =30, *k*<sub>*IIФ</sub>* =32,7%, *k*<sub>3</sub> =28,5%, *d* =34,2, δ<sub>*d*</sub> =23,  $\bar{k}_{\kappa}$  =0.40,  $|\vec{K}_{\Sigma}^n|$  =718, φ =70, *k*<sub>y</sub> =0,70. Из полученных прочностных</sub> характеристик с учетом данных из [11] можно сделать вывод, что металлическая структура, изображённой на рис. 6,б слева эквивалентна холодной прокатке с коэффициентом деформации  $\varepsilon = 0.3$ , а справа - с  $\varepsilon = 0.47$ , при  $\varepsilon_{\kappa p} = 0.5$ . Ввиду незначительных отклонений от заводских параметров, изделие с микроструктурой, приведенной на левом изображении рис. 3,б, может быть допущено к дальнейшей эксплуатации, а с микроструктурой, приведенной на правом изображении, учитывая параметры зернистости, ориентации и анизотропности формы зерен, требует дополнительного, более углубленного анализа металла.

Отметим, что проведенные исследования показали, что средние размеры зерен, автоматизировано найденные с использованием рассмотренной методики, и рассчитанные по традиционным методам ГОСТ 5639 отличаются не более чем на 5 %.

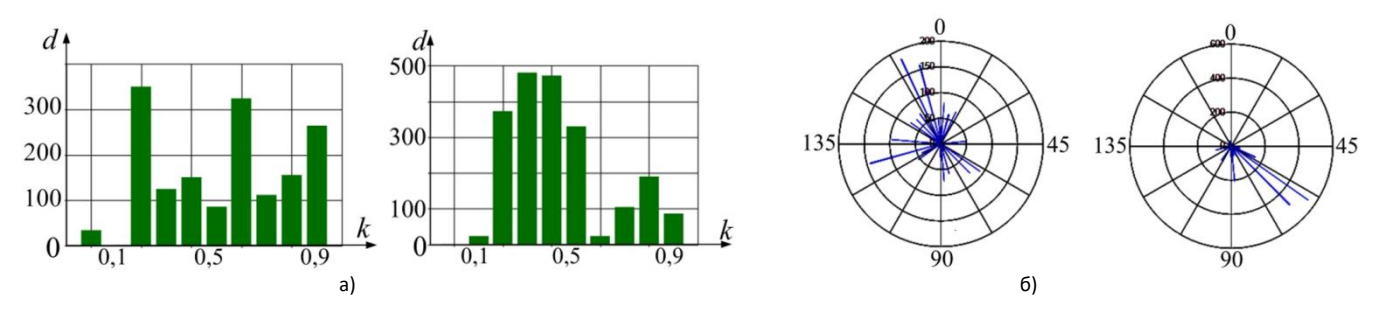

**Рис. 5.** Гистограммы коэффициента анизотропности формы и угла направленности зерен.

Как уже отмечалось, практической актуальной задачей является определение изменений прочностных характеристик металлов после продолжительной эксплуатации. Процессы изменения микроструктуры металлических конструкций при длительной эксплуатации схожи с процессами холодной прокатки металлов с той или иной степенью деформации. На рис. 6 приведен пример микроструктурных характеристик стали 12ГС трубопровода после 40 лет эксплантации с его внешней (рис. 6,а) и внутренней (рис. 6,б) поверхностей. Там же показаны гистограммы векторов направленности микроструктур.

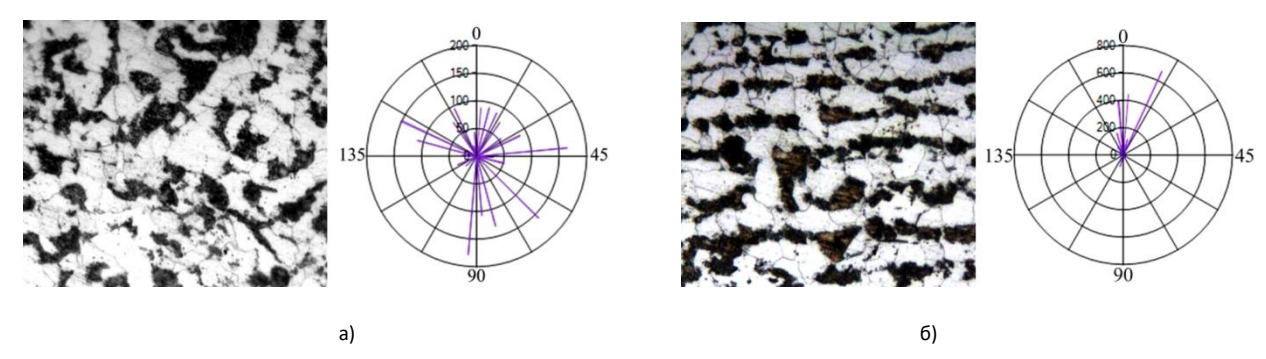

**Рис. 6.** Микроструктуры стали 12ГС после 40 лет эксплуатации и гистограммы векторов направленности внешней (а) и внутренней (б) поверхностей трубопровода.

Анализ данных показывает, что все параметры микроструктуры, а также прочностные характеристики металла наружной и внутренней поверхностей трубопровода отличаются незначительно, кроме степени упорядоченности ориентаций зерен. Большая упорядоченность, с одной стороны ведёт к упрочнению, но с другой - к хрупкости металла и увеличению вероятности появления микротрещин. Поэтому прогноз прочностных характеристик металла трубопровода должен учитывать направленность зёрен как внешней, так и внутренней поверхностей.

## **4. Заключение**

Предложена методика определения микроструктурных параметров низкоуглеродистой стали, позволяющая по металлографическим изображениям в режиме реального времени определять: отношение перлита к ферриту, зернистость перлита, общий вектор направленности зёрен, средний размер зёрен, разброс размеров зёрен, степень упорядоченности ориентаций зерен, среднее значение коэффициента анизотропной формы.

Методику условно можно разбить на несколько этапов: предварительная обработка исследуемых изображений, направленная на увеличение точности и достоверности нахождения микроструктурных параметров; выделение на изображениях областей, соответствующих зернам перлита; и собственно оценивание микроструктурных параметров зерен. Предварительная обработка содержит операции: сокращения цветности изображения, выделения рабочей области обработки, фильтрации изображения для компенсации высокочастотных искажений, вызванных особенностями тракта металлографического микроскопа, компенсации неравномерности освещённости микрошлифа, выравнивания гистограммы яркостей. Выделение на изображениях зерен перлита достигается процедурами: сегментации, направленной на выделение областей расположения перлитных зёрен, математической морфологии для устранения внутренних разрывов в изображениях зёрен и исключения из дальнейшего анализа мелких объектов, выделения внешних границ и построения выпуклых оболочек зерен. Оценивание микроструктурных параметров включает формирование адаптивных эталонов для нахождения параметров объектов, гауссову фильтрацию выпуклых оболочек выделенных зерен и сформированных эталонов с целью расширения рабочего диапазона искомых параметров, нахождение микроструктурных параметров зерен перлита и степени зернистости перлитных фаз.

Особенностью методики является то, что параметры эталонов адаптивны и подстраиваются под параметры пятен, представленных выпуклыми оболочками. В качестве априорной информации для нахождения начальных приближений параметров эталонов используется площадь выделенной выпуклой оболочки пятна.

Предложенная методика может быть использована для определения прочностных характеристик металла на разных стадиях производства и эксплуатации: от контроля качества на заводе до определения остаточного ресурса. Апробация методики на изображениях микрошлифов нефтяных и водных трубопроводов различного срока эксплуатации показала ее высокую эффективность.

#### **Благодарности**

Исследование выполнено при финансовой поддержке РФФИ и Правительства Ульяновской области в рамках научного проекта № 16-41-732053.

### **Литература**

- [1] Гарбер, Э.А. Станы холодной прокатки: (теория, оборудование, технология) / Э.А. Гарбер. Череповец: ГОУ ВПО ЧГУ, 2004. 416 с.
- [2] Материаловедение: Учебник для вузов / Б.Н. Арзамасов [и др.]; под ред. Б.Н. Арзамасова 8-е изд., стереотип. М.: Изд-во МГТУ им. Н.Э. Баумана, 2008. – 648 с.
- [3] ГОСТ 380-2005 Сталь углеродистая обыкновенного качества. Марки. М.: Стандартинформ, 2008. 5 с.
- [4] ГОСТ 5640-68 Сталь. Металлографический метод оценки микроструктуры листов и ленты. М.: Издательство стандартов, 1988. 17 с.
- [5] Стародубов, Д.Н. Методы и алгоритмы обработки и анализа дефектоскопических и металлографических снимков: дис. ... канд. техн. наук: 05.13.01 / Стародубов Дмитрий Николаевич. – Владимир, 2008. – 183 с.
- [6] ГОСТ 5639-82 Стали и сплавы. Методы выявления и определения величины зерна. М.: ИПК Издательство стандартов, 2003 20 с.
- [7] Старение труб нефтепроводов / А.Г. Гумеров [и др.] М.: Недра, 1995. 218 с.
- [8] Малыгин, Г.А. Пластичность и прочность микро- и нанокристаллических материалов (Обзор) / Г.А. Малыгин // Физика твердого тела. 2007. том 49, вып. 6 – С. 961 - 982.
- [9] Виноградова, Л.А. Алгоритм определения соотношения форм фаз в перлите трубных сталей со структурой феррит и перлит / Л.А. Виноградова, Р.Г. Магдеев, Ю.В. Курганова // РВМ – 2012. – №6 – С.41-45.
- [10] Магдеев, Р.Г. Способ определения зернистости в перлитной составляющей металлов с использованием методов обработки изображений / Р.Г. Магдеев, Л.А. Виноградова, В.Е. Дементьев // Вестник Ульяновского государственного технического университета. – 2010. – № 4. – С.40-42.
- [11] Третьяков, А.В. Механические свойства сталей и сплавов при пластическом деформировании. Карманный справочник. / А.В. Третьяков, Г.К. Трофимов , М.К. Гурьянова – М.:Машиностроение, 1971. – 63 с.
- [12] Виноградов, А.И. К вопросу о трансформации зеренной структуры металла при пластическом деформировании / А.И. Виноградов, А.И. Трайно, И.А. Сарычева // Металлы. – 2009. - №2. – C. 54-60.
- [13] Сарычева, И.А. Метод и алгоритмы обработки информации для оценки механических характеристик холоднокатаных углеродистых сталей: дис. ... канд. техн. наук: 05.13.01 / Сарычева Ирина Анатольевна. – Череповец, 2012. – 130 с.
- [14] Садыков, С.С. Алгоритмы определения длины и ширины дискретных площадных объектов / С.С. Садыков, Д.Н. Стародубов // Автоматизация и современные технологии. – М.: Машиностроение, 2007. – № 10. – C. 8–12.
- [15] NEXSYS ImageExpert™ Pro 3: Программа для количественного анализа изображений [Электронный ресурс]. Режим доступа:
- http://www.nexsys.ru/nexsys\_iepro3x.htm Заглавие с экрана. (Дата обращения: 14.02.2017)
- [16] ГОСТ 8233-56 Сталь. Эталоны микроструктуры. М.: ИПК Издательство стандартов, 2004 10 с.
- [17] Ташлинский, А. Г. Оценивание параметров пространственных деформаций последовательностей изображений / А.Г. Ташлинский. Ульяновск: УлГТУ, 2000. – 132 с.
- [18] Tashlinskii, A.G. Pseudogradient Estimation of Digital Images Interframe Geometrical De-formations / A.G. Tashlinskii. Vision Systems: Segmentation & Pattern Recognition, 2007. – Vienna, Austria: I Tech Education and Publishing. – Р. 465–494. DOI: 10.5772/4975.
- [19] Гонсалес, Р. Цифровая обработка изображений / Р. Гонсалес, Р. Вудс. М.:Техносфера, 2005. 1072 с.
- [20] Обработка и анализ изображений в задачах машинного зрения: Курс лекций и практических занятий. / Ю.В. Визильтер [и др.]. М.: Физматкнига, 2010. – 672 с.
- [21] Дементьев, В.Е. Использование алгоритмов обработки изображений при обследовании стальных трубопроводов / В.Е. Дементьев, Р.Г. Магдеев, Е.Г. Дементьев // Обследование зданий и сооружений: проблемы и пути их решения: материалы VI межд. науч.-практ. конф., 15-16 октября – СПб: Изд-во Политехн. ун-та, 2015. – С 58-68
- [22] Цифровая обработка изображений в информационных системах: Учеб. пособие / И.С. Грузман [и др.]. Новосибирск: Изд-во НГТУ, 2002. 352 с.
- [23] Baatz, M. Multiresolution Segmentation: an optimization approach for high quality multi-scale image segmentation / M. Baatz, A. Schäpe. // Journal of Photogrammetry and Remote Sensing. – 2004. – Volume 58, Issue 3-4. – Р. 239-258.
- [24] Магдеев, Р.Г. Эффективность идентификации объектов на бинарных изображениях с использованием процедур псевдоградиентной адаптации / Р.Г. Магдеев, А.Г. Ташлинский // Радиотехника. – 2014. – № 7. – С. 96–102.
- [25] Алгоритмы. Построение и анализ. / Т. Х. Кормен [и др.]. 2-e изд. М.: ООО "И.Д. Вильямс", 2013. 1328 с.
- [26] Williams, D.J. Edge Contours Using Multiple Scales / D.J. Williams, M. Shas // Computer Vision, Graphics and Image Processing 1990. P. 256-274. DOI: 10.1016/0734.
- [27] Graham, R.L. An efficient algorithm for determining the convex hull of a finite planar set / R.L. Graham // Information Processing Letters. 1972. Vol. 1.– P. 132–133. DOI: 10.1016/0020
- [28] Barber, C.B. The quickhull algorithm for convex hulls / C.B. Barber, D.P. Dobkin, H. Huhdanpaa // ACM Transactions on Mathematical Software. 1996. – Vol. 22(4). – P. 469–483. DOI: 10.1145/235815.
- [29] Магдеев, Р.Г. Применение алгоритмов построения выпуклой оболочки при анализе изображений микроструктуры металла / Р.Г. Магдеев, Л.Ш. Биктимиров // Известия Самарского научного центра Российской академии наук, - 2014 - том 16, № 6(2) - С. 496-500.
- [30] Magdeev, R.G. A comparative analysis of the efficiency of the stochastic gradient approach to the identification of objects in binary images / R.G. Magdeev, A.G. Tashlinskii // Pattern recognition and image analysis. – 2014. – V. 24, No. 4. – P. 535-541. DOI: 10.1134/S1054661814040130.